## eLumen Quick Guide

*What:* How to See Which CSLOs are Mapped to Marketable Skills Focus Areas

*Role:* Faculty or Department Chair/Coordinator/DAR *When:* As a tool when completing Purposeful Mapping

1. Login to eLumen at <a href="https://alamo.elumenapp.com/elumen/">https://alamo.elumenapp.com/elumen/</a>

2. Select Faculty or Department Coordinator. If you selected Department Coordinator, be sure you are on the right discipline (you may have several disciplines).

3. Click on SLOs & Assessments

4. Click on Marketable Skills (sub tab)

5. Scroll down to the desired Marketable Skills (8 in total) and click on the SLO Explorer icon of the desired Focus Area

\*\* Allow several moments for it to generate the information

6. Click the down arrow of the Division/Department option to select all the courses one or more specific disciplines.

7. Click the down arrow of the Course Group option to select all courses in a degree or certificate (applies only to PTE)

8. Click the down arrow of the Course option to select a specific class.

\*\* Allow a few moments for it to generate any specific information selected from steps 6, 7, or 8.

| elumen                           | 2                           |                                             |                        |                   |  |  |
|----------------------------------|-----------------------------|---------------------------------------------|------------------------|-------------------|--|--|
| Julie Razuri as Faculty          | in AM_Sign_Lang_Interpreter | Proxy Enabled                               | Inbox Recount Settings | Support 🔀 Log Out |  |  |
| Courses Spring 2017              | SLOs & Assessments          |                                             | Results Explorer       |                   |  |  |
| SLOs Assessments 4               | 4                           |                                             |                        |                   |  |  |
| CSLOs PSLO Classes for Program - | ISLOs                       |                                             |                        |                   |  |  |
|                                  | 17 - SDEV Summer +          |                                             |                        |                   |  |  |
| Unmapped ISLOs                   |                             | ISLOs not included in any Assessment Rubric |                        |                   |  |  |
|                                  |                             | 31 of 31                                    |                        |                   |  |  |

AM\_Sign\_Lang\_Interpreter

**Communication Skills** 

| History More - |                                                                                                    |                 |                                                       |   |     |                 |  |
|----------------|----------------------------------------------------------------------------------------------------|-----------------|-------------------------------------------------------|---|-----|-----------------|--|
|                |                                                                                                    | SLO Performance |                                                       |   |     |                 |  |
|                | ISLO                                                                                                    | Expected        | Summer<br>2017 - SDEV<br>Summer-First<br>5 Wk Session |   |     | SLO<br>Explorer |  |
| ۵              | Written: Students will individually or collaboratively develop coherent, evidence-based, organized,<br>grammatically correct writing using standard American English (or other language as appropriate), to<br>include credible and relevant sources that appropriately borrow and reference information according to<br>documentation style guidelines where applicable. | 50 %            |                                                       | 5 | )-> |                 |  |
|                | Oral: Students will individually or collaboratively demonstrate appropriate speaking techniques based upon<br>delivery of verbal and nonverbal elements, to include pitch, volume, variety, fluency, rate, pronunciation,<br>articulation, vocal pauses, eye contact, gestures, movement, vitality, facial expression, or visual aids.                                    | 50 %            | -                                                     | - | -   | $\bigcirc$      |  |
|                | Visual: Students will individually or collaboratively demonstrate visual communication through formal,<br>conceptual, linguistic, or technical processes to include major movements, periods, artists, stylistic<br>characteristics, works of art, or completion of creative works.                                                                                       | 50 %            | -                                                     | - | -   | $\bigcirc$      |  |

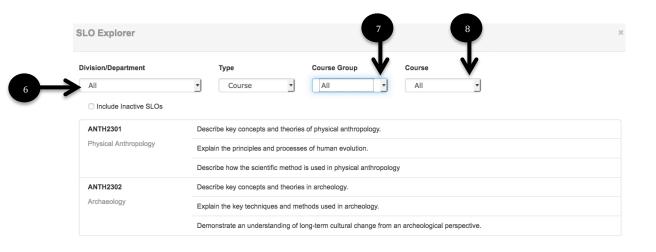